## Fichier:Group-LunaBus expérimentation Heavens 19 a 2h.png

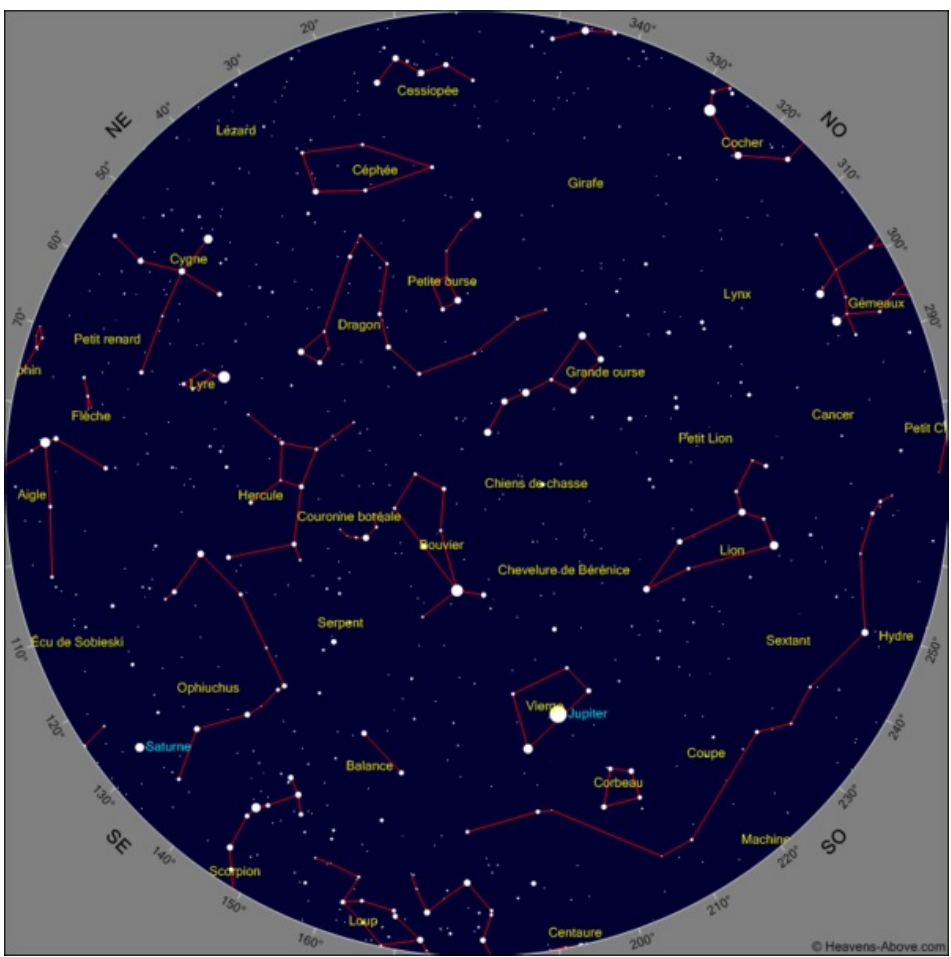

Taille de cet aperçu :600 × 600 [pixels](https://wikifab.org/images/thumb/7/7d/Group-LunaBus_exp%25C3%25A9rimentation_Heavens_19_a_2h.png/600px-Group-LunaBus_exp%25C3%25A9rimentation_Heavens_19_a_2h.png).

Fichier [d'origine](https://wikifab.org/images/7/7d/Group-LunaBus_exp%25C3%25A9rimentation_Heavens_19_a_2h.png) (800 × 800 pixels, taille du fichier : 75 Kio, type MIME : image/png) Fichier téléversé avec MsUpload on [Group:LunaBus\\_expérimentation](https://wikifab.org/wiki/Group:LunaBus_exp%25C3%25A9rimentation)

## Historique du fichier

Cliquer sur une date et heure pour voir le fichier tel qu'il était à ce moment-là.

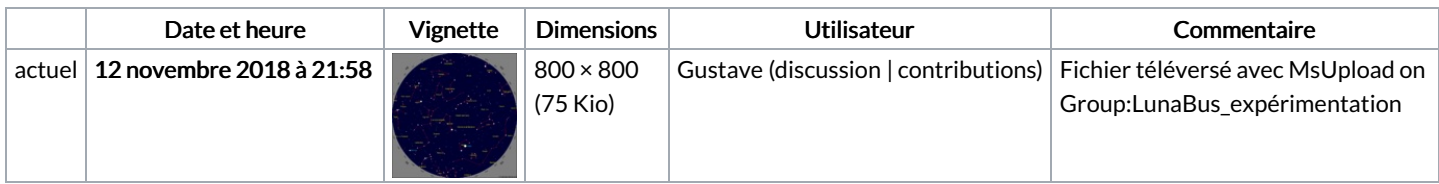

Vous ne pouvez pas remplacer ce fichier.

## Utilisation du fichier

Aucune page n'utilise ce fichier.

## Métadonnées

Ce fichier contient des informations supplémentaires, probablement ajoutées par l'appareil photo numérique ou le numériseur utilisé pour le créer. Si le fichier a été modifié depuis son état original, certains détails peuvent ne pas refléter entièrement l'image modifiée.

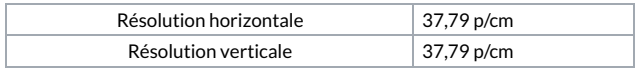